**Wissenschaftliche Reihe Fahrzeugtechnik Universität Stuttgart**

David Klemm

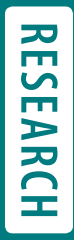

Ein reduziertes Modell zur Simulation des transienten thermischen Verhaltens einer Fahrzeugkabine

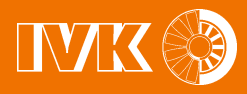

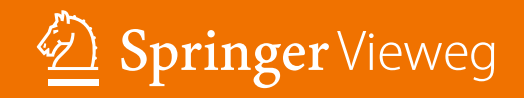

## **Wissenschaftliche Reihe Fahrzeugtechnik Universität Stuttgart**

### **Reihe herausgegeben von**

Michael Bargende, Stuttgart, Deutschland Hans-Christian Reuss, Stuttgart, Deutschland Jochen Wiedemann, Stuttgart, Deutschland

Das Institut für Verbrennungsmotoren und Kraftfahrwesen (IVK) an der Universität Stuttgart erforscht, entwickelt, appliziert und erprobt, in enger Zusammenarbeit mit der Industrie, Elemente bzw. Technologien aus dem Bereich moderner Fahrzeugkonzepte. Das Institut gliedert sich in die drei Bereiche Kraftfahrwesen, Fahrzeugantriebe und Kraftfahrzeug-Mechatronik. Aufgabe dieser Bereiche ist die Ausarbeitung des Themengebietes im Prüfstandsbetrieb, in Theorie und Simulation. Schwerpunkte des Kraftfahrwesens sind hierbei die Aerodynamik, Akustik (NVH), Fahrdynamik und Fahrermodellierung, Leichtbau, Sicherheit, Kraftübertragung sowie Energie und Thermomanagement – auch in Verbindung mit hybriden und batterieelektrischen Fahrzeugkonzepten. Der Bereich Fahrzeugantriebe widmet sich den Themen Brennverfahrensentwicklung einschließlich Regelungs- und Steuerungskonzeptionen bei zugleich minimierten Emissionen, komplexe Abgasnachbehandlung, Aufadesysteme und -strategien, Hybridsysteme und Betriebsstrategien sowie mechanisch-akustischen Fragestellungen. Themen der Kraftfahrzeug-Mechatronik sind die Antriebsstrangregelung/Hybride, Elektromobilität, Bordnetz und Energiemanagement, Funktions- und Softwareentwicklung sowie Test und Diagnose. Die Erfüllung dieser Aufgaben wird prüfstandsseitig neben vielem anderen unterstützt durch 19 Motorenprüfstände, zwei Rollenprüfstände, einen 1:1-Fahrsimulator, einen Antriebsstrangprüfstand, einen Thermowindkanal sowie einen 1:1-Aeroakustikwindkanal. Die wissenschaftliche Reihe "Fahrzeugtechnik Universität Stuttgart" präsentiert über die am Institut entstandenen Promotionen die hervorragenden Arbeitsergebnisse der Forschungstätigkeiten am IVK.

#### **Reihe herausgegeben von**

Prof. Dr.-Ing. Michael Bargende Lehrstuhl Fahrzeugantriebe Institut für Verbrennungsmotoren und Kraftfahrwesen, Universität Stuttgart Stuttgart, Deutschland

Stuttgart, Deutschland

Prof. Dr.-Ing. Jochen Wiedemann Lehrstuhl Kraftfahrwesen Institut für Verbrennungsmotoren und Kraftfahrwesen, Universität Stuttgart Stuttgart, Deutschland

Weitere Bände in der Reihe http://www.springer.com/series/13535

Prof. Dr.-Ing. Hans-Christian Reuss Lehrstuhl Kraftfahrzeugmechatronik Institut für Verbrennungsmotoren und Kraftfahrwesen, Universität Stuttgart

David Klemm

# Ein reduziertes Modell zur Simulation des transienten thermischen Verhaltens einer Fahrzeugkabine

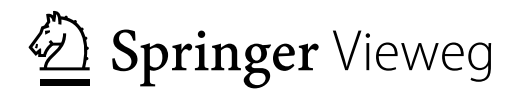

David Klemm IVK, Fakultät 7, Lehrstuhl für Kraftfahrwesen Universität Stuttgart Stuttgart, Deutschland

Zugl.: Dissertation Universität Stuttgart, 2019

D93

ISSN 2567-0042 ISSN 2567-0352 (electronic) Wissenschaftliche Reihe Fahrzeugtechnik Universität Stuttgart ISBN 978-3-658-28760-3 ISBN 978-3-658-28761-0 (eBook) https://doi.org/10.1007/978-3-658-28761-0

Die Deutsche Nationalbibliothek verzeichnet diese Publikation in der Deutschen Nationalbibliografie; detaillierte bibliografische Daten sind im Internet über http://dnb.d-nb.de abrufbar.

© Springer Fachmedien Wiesbaden GmbH, ein Teil von Springer Nature 2020

Das Werk einschließlich aller seiner Teile ist urheberrechtlich geschützt. Jede Verwertung, die nicht ausdrücklich vom Urheberrechtsgesetz zugelassen ist, bedarf der vorherigen Zustimmung des Verlags. Das gilt insbesondere für Vervielfältigungen, Bearbeitungen, Übersetzungen, Mikroverflmungen und die Einspeicherung und Verarbeitung in elektronischen Systemen.

Die Wiedergabe von allgemein beschreibenden Bezeichnungen, Marken, Unternehmensnamen etc. in diesem Werk bedeutet nicht, dass diese frei durch jedermann benutzt werden dürfen. Die Berechtigung zur Benutzung unterliegt, auch ohne gesonderten Hinweis hierzu, den Regeln des Markenrechts. Die Rechte des jeweiligen Zeicheninhabers sind zu beachten.

Der Verlag, die Autoren und die Herausgeber gehen davon aus, dass die Angaben und Informationen in diesem Werk zum Zeitpunkt der Veröffentlichung vollständig und korrekt sind. Weder der Verlag, noch die Autoren oder die Herausgeber übernehmen, ausdrücklich oder implizit, Gewähr für den Inhalt des Werkes, etwaige Fehler oder Äußerungen. Der Verlag bleibt im Hinblick auf geografsche Zuordnungen und Gebietsbezeichnungen in veröffentlichten Karten und Institutionsadressen neutral.

Springer Vieweg ist ein Imprint der eingetragenen Gesellschaft Springer Fachmedien Wiesbaden GmbH und ist ein Teil von Springer Nature.

Die Anschrift der Gesellschaft ist: Abraham-Lincoln-Str. 46, 65189 Wiesbaden, Germany

## **Vorwort**

Phantasie ist wichtiger als Wissen, denn Wissen ist begrenzt.

*Albert Einstein*

Für jedes komplexe Problem gibt es stets eine einfache Lösung. Und die ist falsch.

*George Bernard Shaw*

Diese beiden Zitate legen nahe, dass es für die meisten Fragestellungen oder technischen Herausforderungen mehr braucht als das Reproduzieren gelernter Sachverhalte. Ein Arbeitsumfeld und eine Atmosphäre, die Kreativität und die Möglichkeit Ideen zu entwickeln fördern und unterstützen, sind daher ein nicht hoch genug einzuschätzendes Gut. Diese Freiheit durfte ich in den letzten drei Jahren während der Bearbeitung dieses Projektes stets genießen. Das weiß ich sehr zu schätzen und bin dafür sehr dankbar.

Die vorliegende Arbeit entstand während meiner Tätigkeit als wissenschaftlicher Mitarbeiter am Forschungsinstitut für Kraftfahrwesen und Fahrzeugmotoren Stuttgart (FKFS) in einem Kooperationsprojekt mit der Abteilung RD/ANT der Daimler AG in Sindelfingen, unter der Betreuung von Herrn Prof. Dr.-Ing. Jochen Wiedemann. Deshalb gilt mein Dank vielen beteiligten Personen. Hierzu zählen zunächst Herr Prof. Dr. Breitling, Herr Dr. Raimund Siegert und Frau Jutta Schmidtke von der Daimler AG, die es mir überhaupt erst ermöglichten dieses Projekt zu bearbeiten, und dann Frau Dr. Schönerstedt für die kritische aber wohlwollende Begleitung des Projekts.

Mein Dank gilt Herrn Prof. Dr.-Ing. Jochen Wiedemann für die wissenschaftliche Betreuung der Arbeit von Universitätsseite, ebenso wie meinen beiden Vorgesetzten und Bereichsleitern am FKFS, Dipl.-Ing. Nils Widdecke und Dr.- Ing. Timo Kuthada, für die stete Unterstützung, Rat und Diskussionen aber

auch immer der Freiheit in der Bearbeitung und Umsetzung meiner Ideen. In dieser Reihe möchte ich auch ganz herzlich Wolfgang Rößner danken, mein Betreuer während des Projektes bei der Daimler AG in der Abteilung RD/ANT, auf dessen Initiative die Zielsetzung des Projektes zurückgeht und der sich immer und in allen Belangen ohne Einschränkung für mich eingesetzt hat. Seine Denkanstöße, hilfreichen Diskussionen und Hinweise haben mir immer weitergeholfen, und er hat mir in Sindelfingen immer das Gefühl gegeben willkommen zu sein.

Frau Prof. Dr.-Ing. Corinna Salander danke ich für die Übernahme des Koreferats und die Gespräche und Diskussionen über die Arbeit.

Besonders bedanken möchte ich mich bei den Studierenden, deren Studien-, Bachelor- und Masterarbeiten ich während meiner Zeit am FKFS bzw. IVK betreut habe und die im Folgenden in chronologischer Reihenfolge aufgeführt sind:

- Karsten Straub (MA): "Aufbau und Validierung eines 3D-CFD-Simulationsmodells einer Fahrzeugkabine hinsichtlich transienter Wärmeübertragung"
- Christoph Böttcher (MA): "Simulation einer Fahrgastkabine mittels eines gekoppelten GT-SUITE-TAITherm Modells"
- Vinzent Meier (BA): "Transiente numerische Simulation der eindimensionalen Wärmeübertragung durch einen Schichtaufbau mehrerer homogener Materialien"
- Christian Schmidt (BA): "Untersuchung der Wärmeübertragung an einem 3DSimulationsmodell einer Fahrzeugkabine bei unterschiedlichen thermischen Lastfällen"
- Yuhang Ji (SA): "Literaturrecherche zu verschiedenen Ansätzen der Modellierung einer Fahrzeugkabine zu transienten thermischen Simulation"
- Ersoy Ciftepinar (MA): "Validierung einer 3D-Simulationsmethode am Modell einer Fahrzeugkabine hinsichtlich transientthermischen Verhaltens"
- Ahmet Koc (BA): "Aufbau eines thermischen Simulationsmodells einer Fahrzeugkabine in GTSuite zur Untersuchung des transient-thermischen Verhaltens bei verschiedenen Lastfällen"
- Daniel Gehringer (MA): "Entwicklung und Aufbau einer zerstörungsfreien Messmethodik thermischer Materialeigenschaften von Festkörperschichten"
- Marius Partl (SA): "Systemanalytische Betrachtung des transient thermischen Verhaltens einer Fahrzeugkabine"
- Fan Zhang (BA): "Ähnlichkeitsbetrachtungen im Strömungsfeld einer Fahrzeugkabine bei unterschiedlichen Lastfällen"
- Yannick Härter (SA): "Ähnlichkeitsbetrachtungen im Strömungsfeld einer Fahrzeugkabine bei unterschiedlichen Lastfällen"
- Vinzent Meier (SA): "Entwicklung einer Programmstruktur und eines Bedienkonzeptes für ein Simulationsmodell in Matlab"

Außerdem möchte ich mich bei Herrn Dr. Siegfried Kleymann stellvertretend für die Bischöfliche Studienförderung Cusanuswerk e.V. bedanken, für die Förderung und Unterstützung während des Studiums und darüber hinaus und nun für die Möglichkeit der konzentrierten Arbeit im Cusanushaus in Mehlem während des Schreibens an der Dissertation.

Nicht zuletzt möchte ich mich bei meiner Familie bedanken. Bei meiner Mutter, die mich immer in meinen Vorhaben bestärkt und bestmöglich unterstützt hat, bei meinem Vater, der schon früh in meiner Kindheit mein Interesse für verschiedenste Dinge geweckt und gefördert hat, und bei meinen Großeltern und Geschwistern, die jeder auf seine Weise ihren Teil dazu beitragen und dazu beigetragen haben, dass ich heute dort stehe wo ich bin.

Den größten Dank möchte ich aber meiner Frau Qingyang und meiner Tochter Aurelia aussprechen, die viel zurückstecken mussten in den letzten drei Jahren, mich aber immer unterstützt haben und letzten Endes dafür gesorgt haben, dass ich die Motivation und Zielstrebigkeit immer hochhalten und somit die Arbeit erfolgreich zu Ende bringen konnte.

Korntal-Münchingen David Klemm

## **Inhaltsverzeichnis**

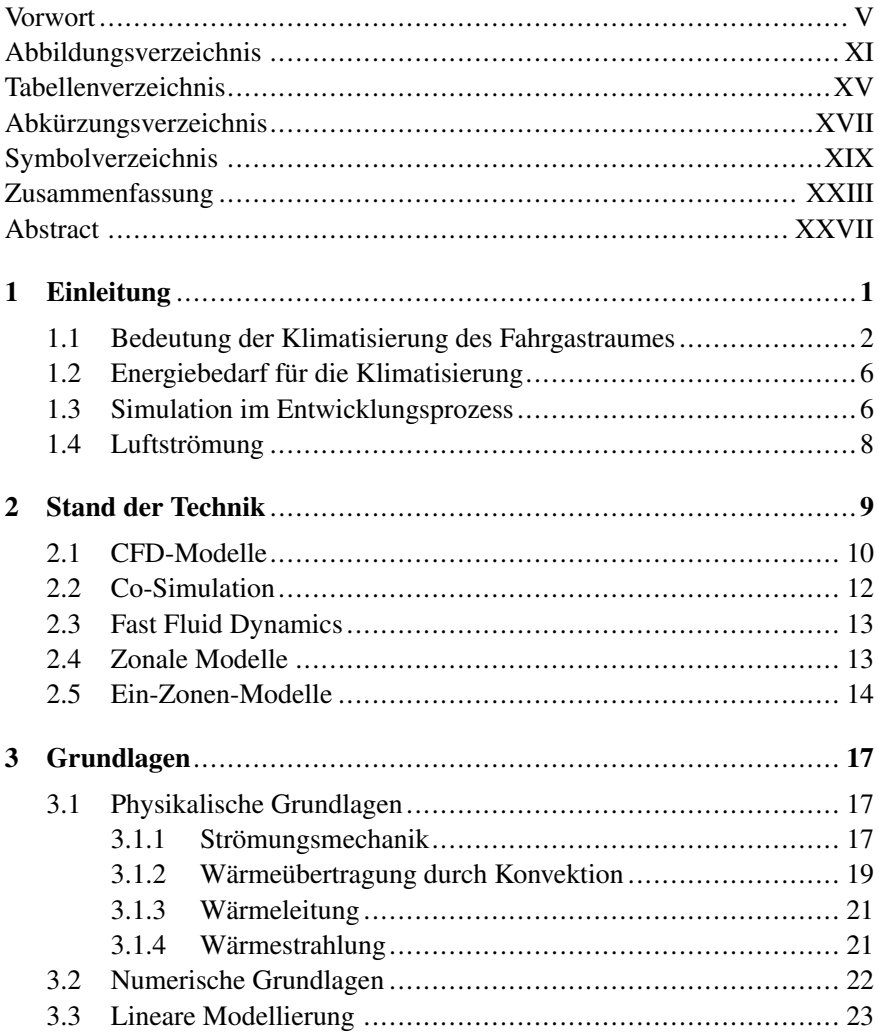

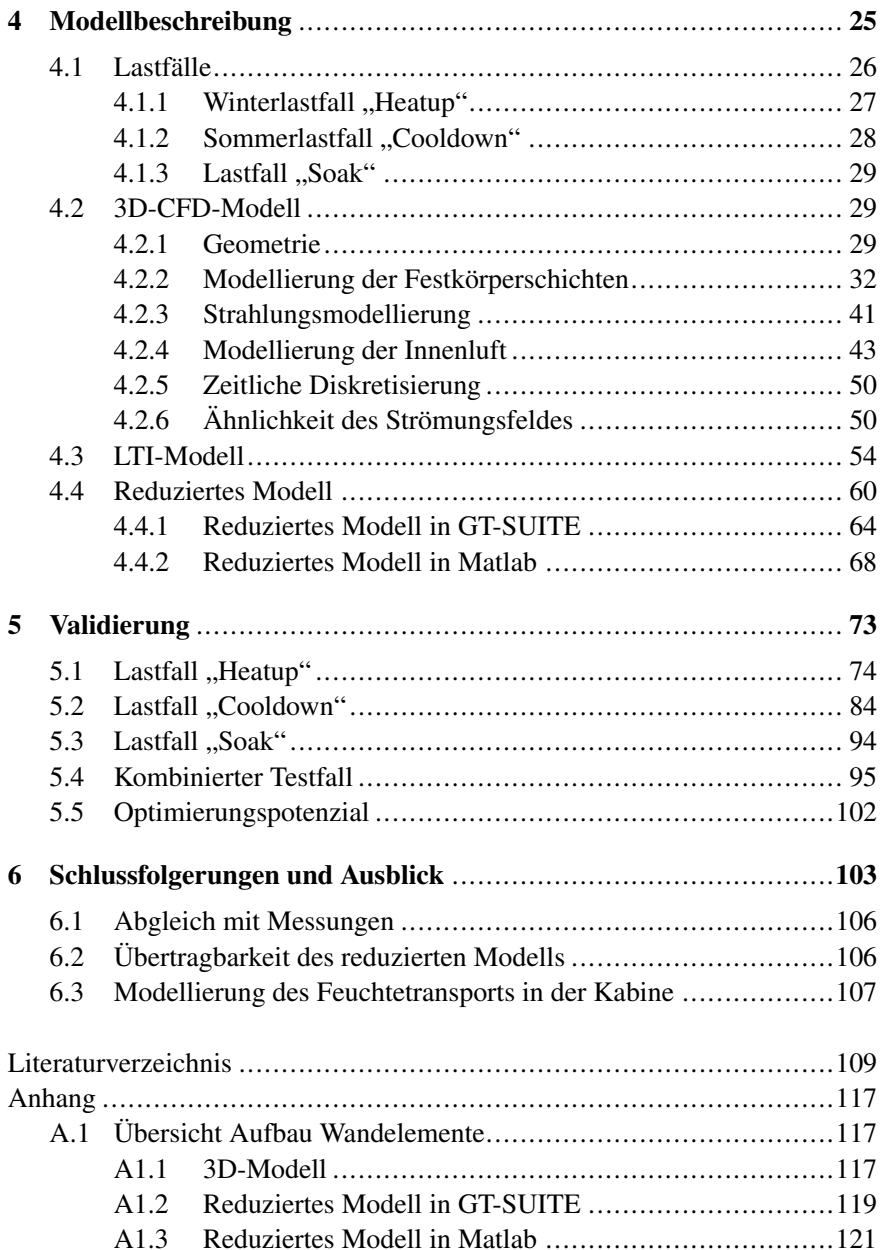

# Abbildungsverzeichnis

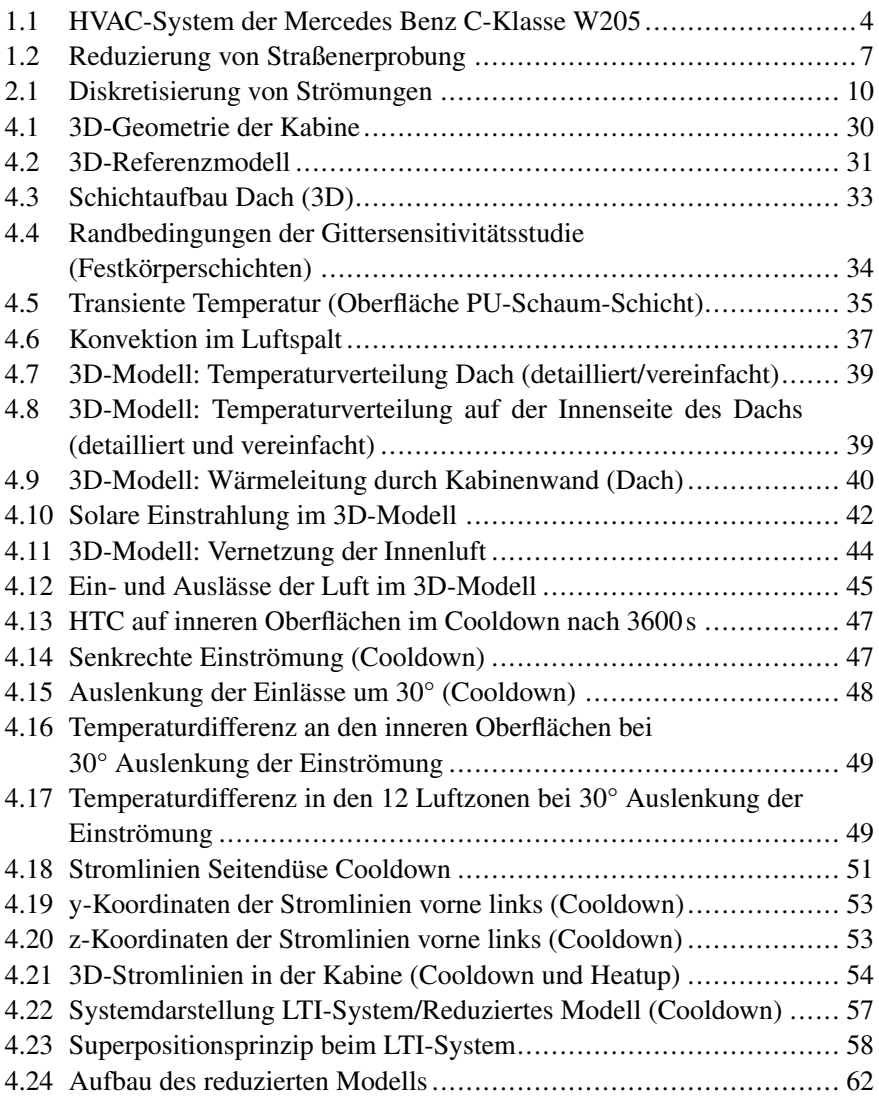

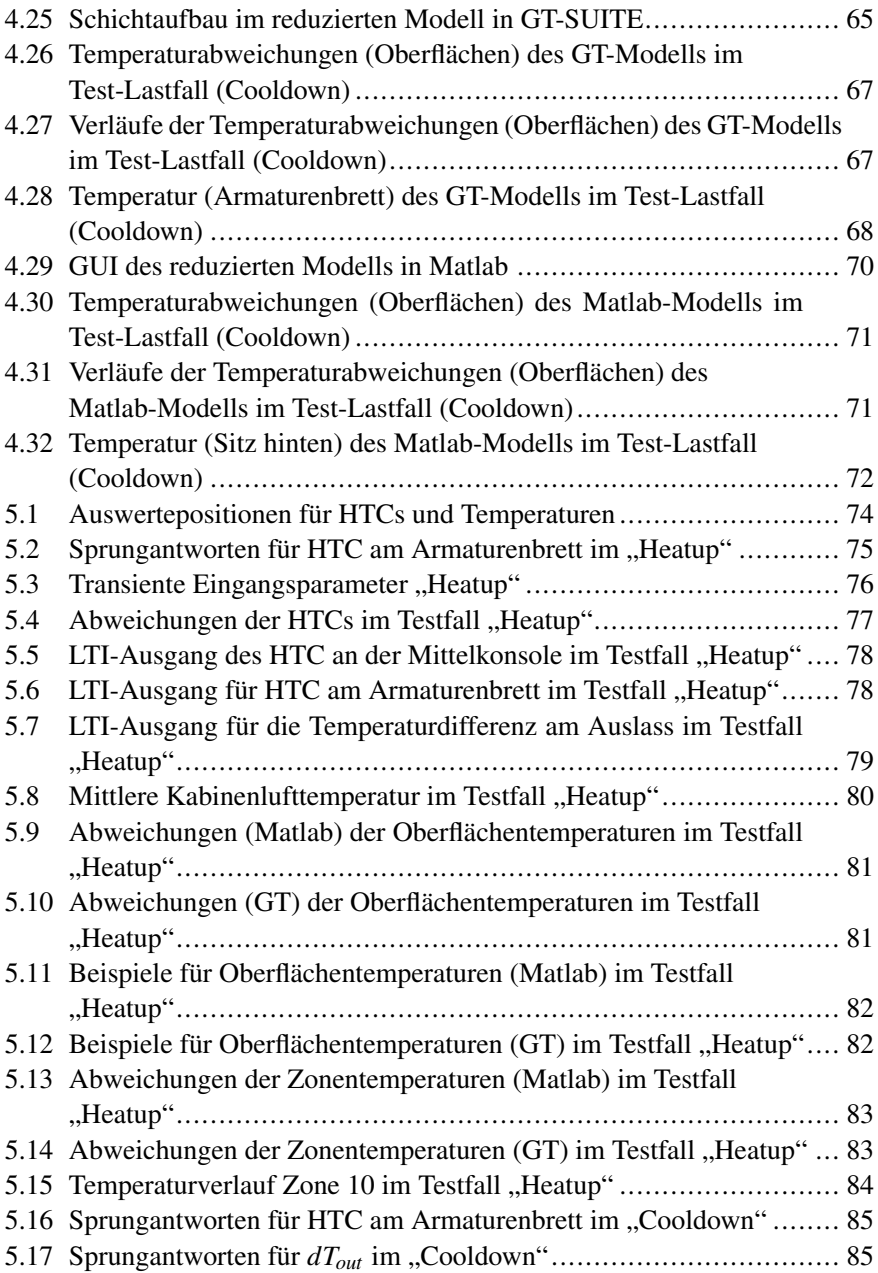

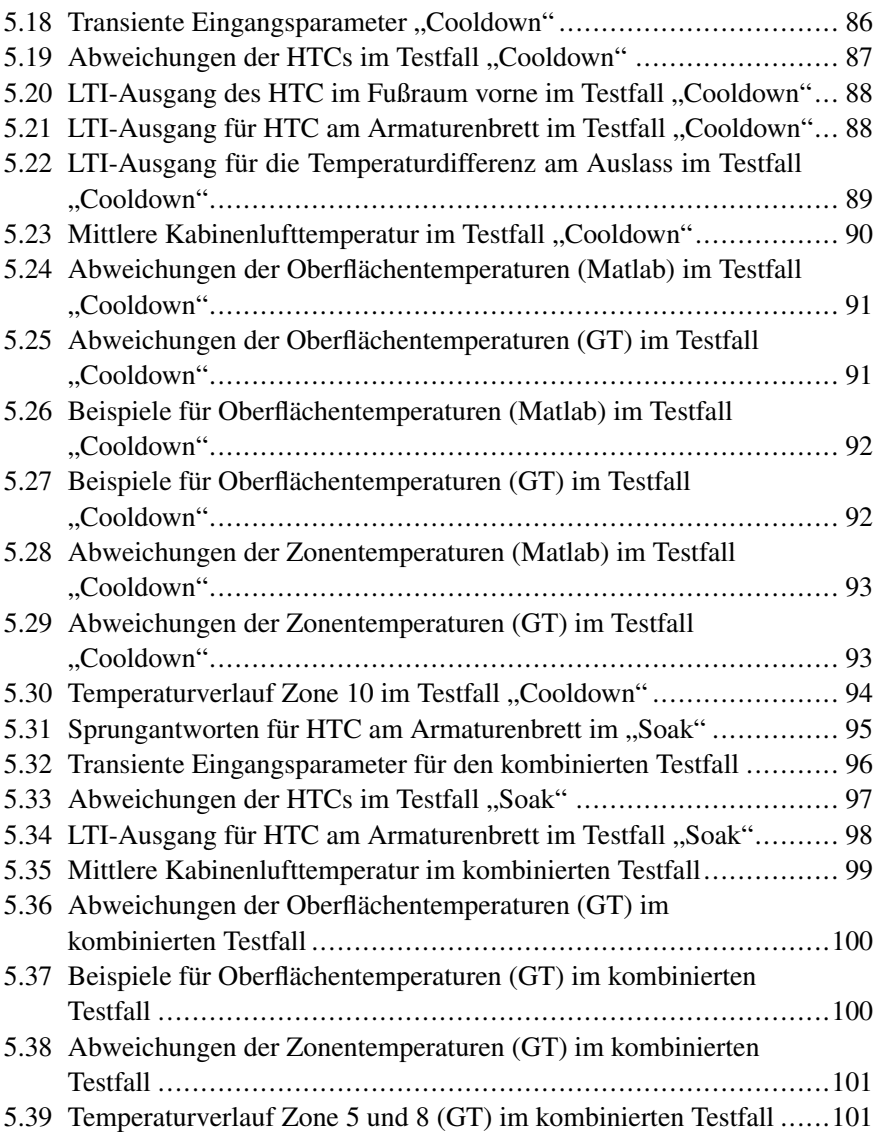

## Tabellenverzeichnis

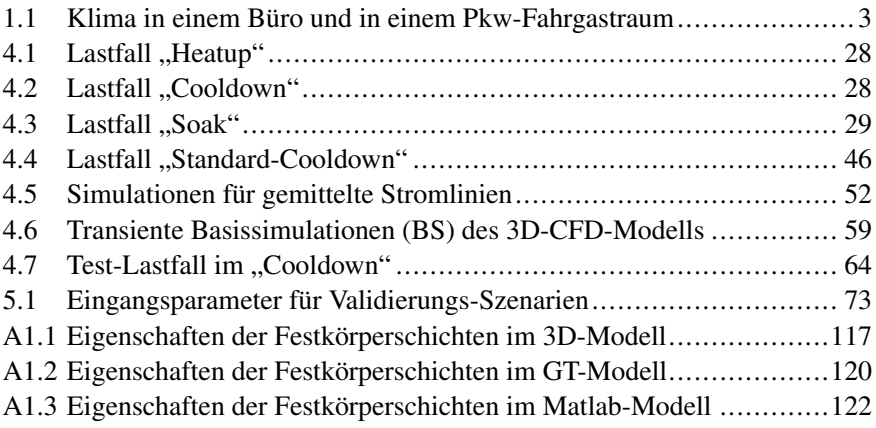

# Abkürzungsverzeichnis

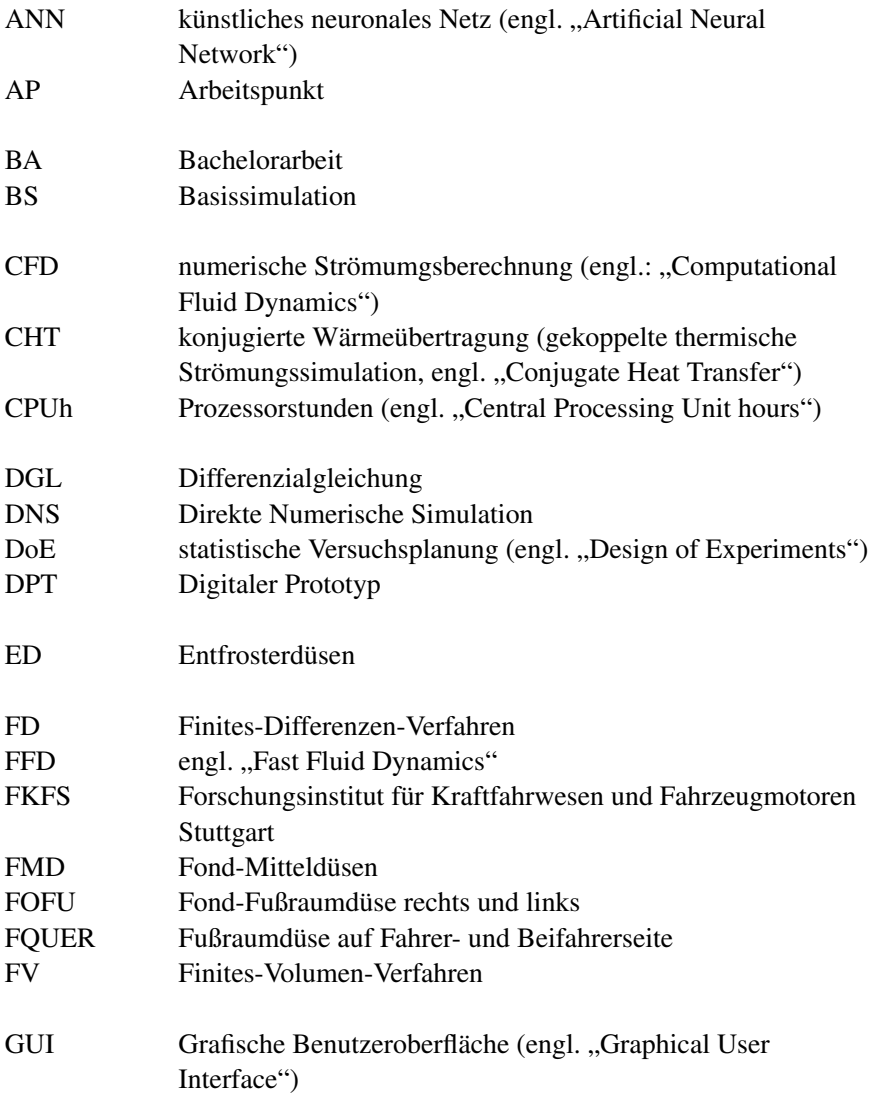